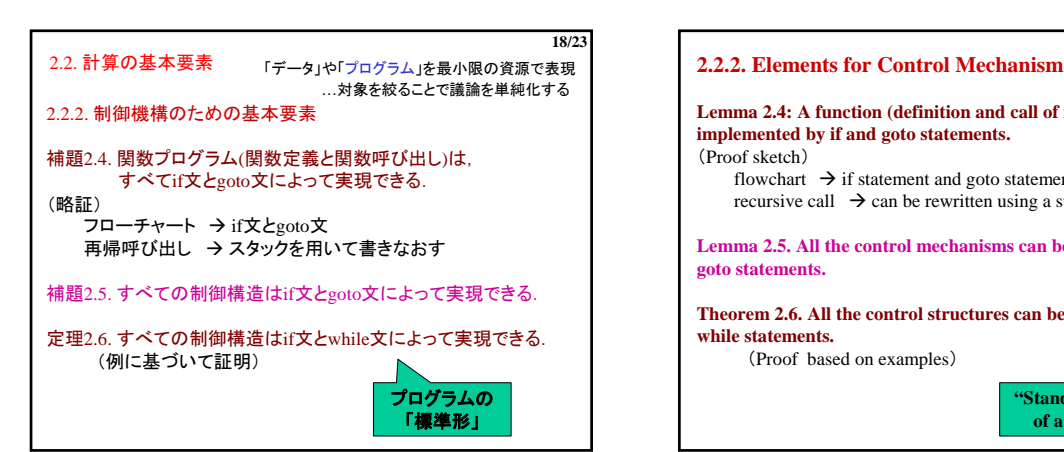

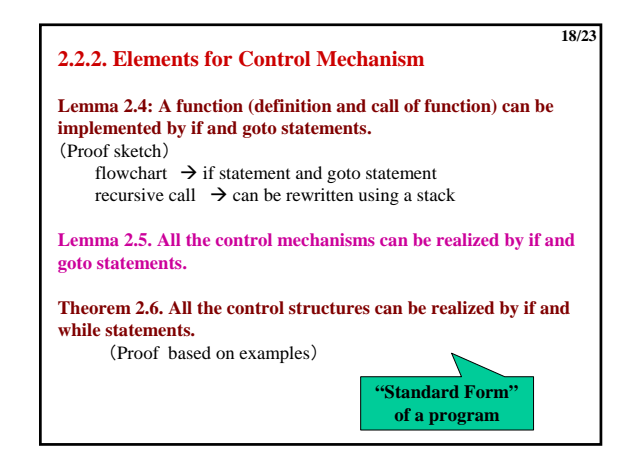

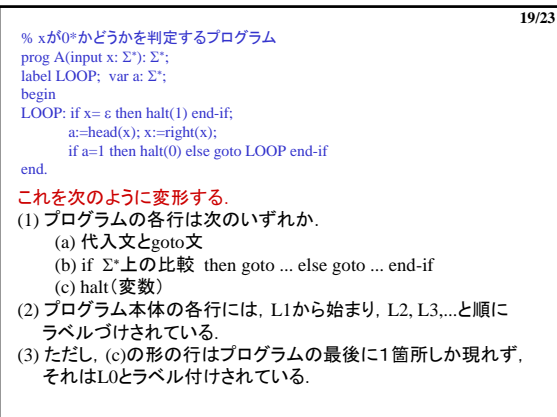

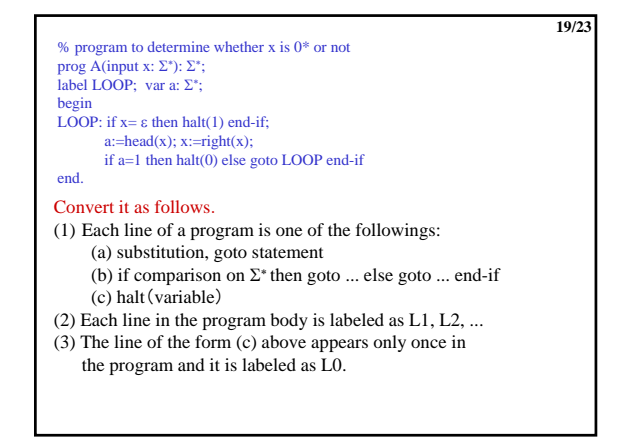

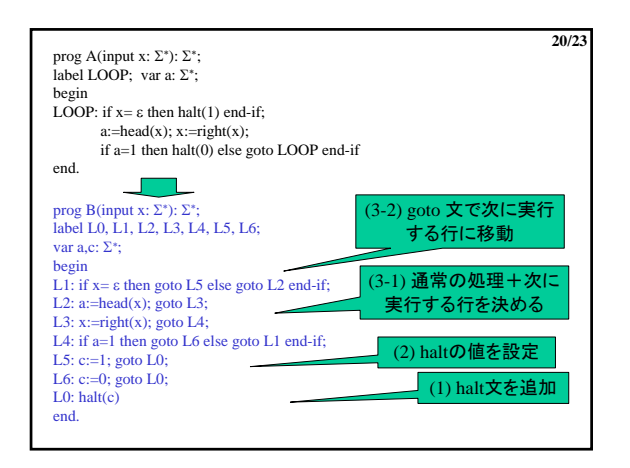

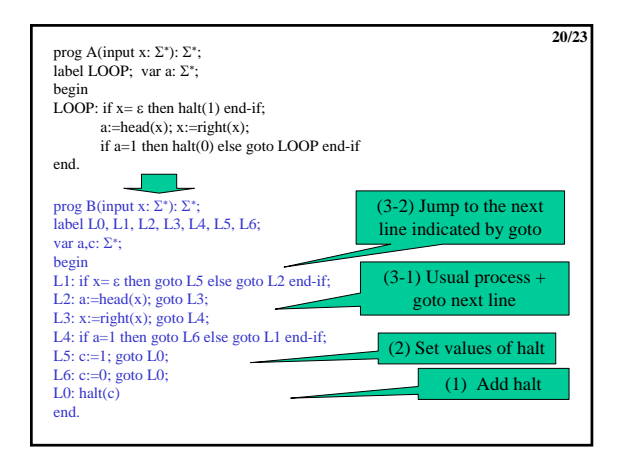

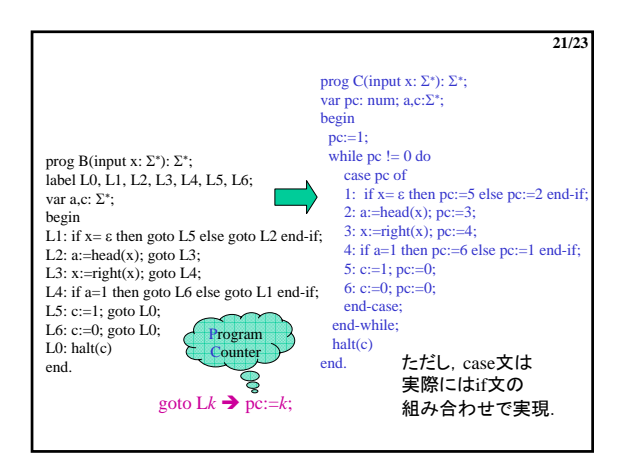

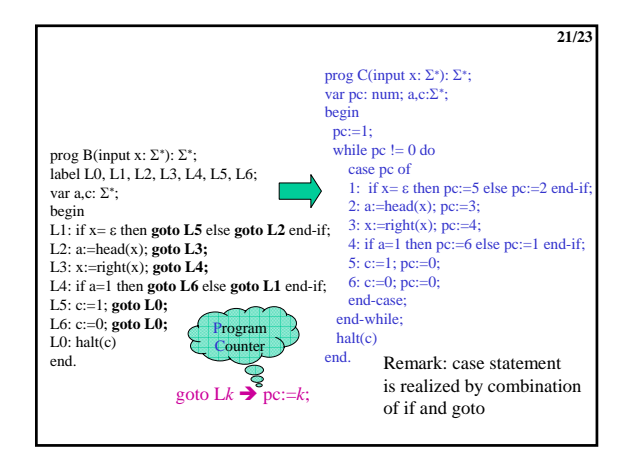

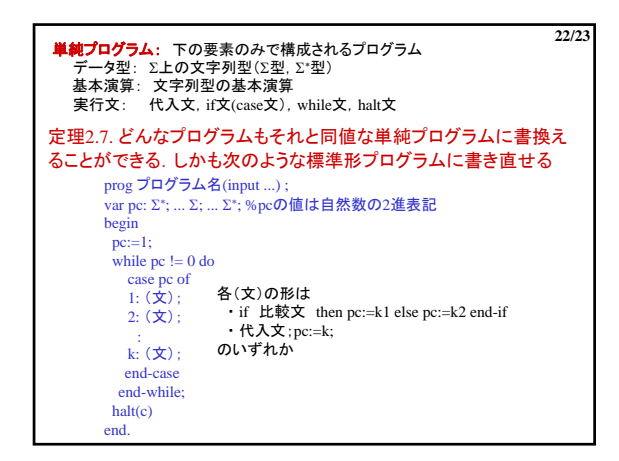

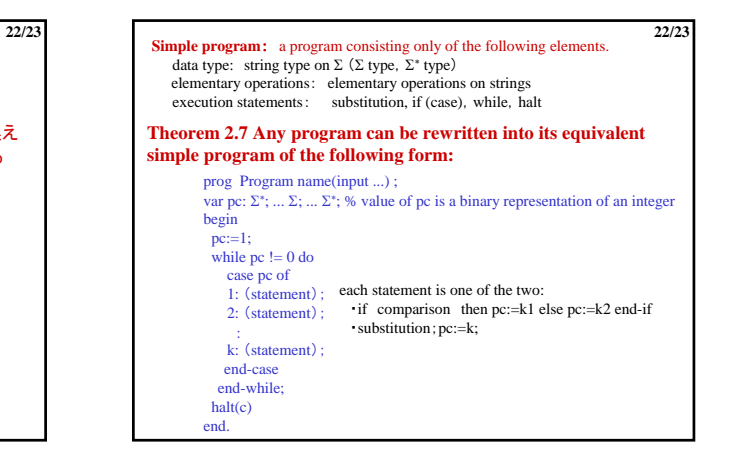

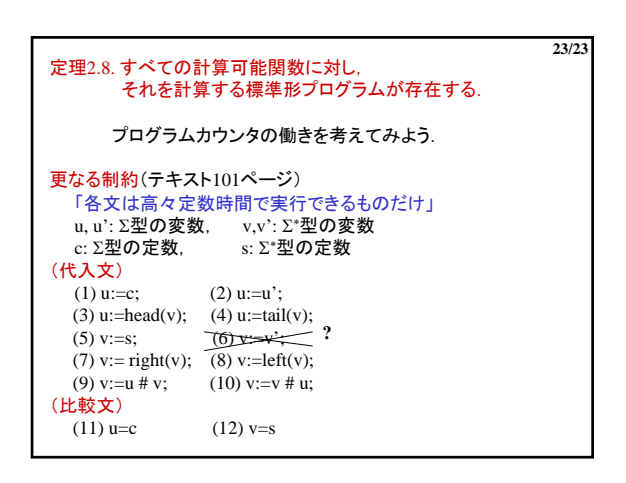

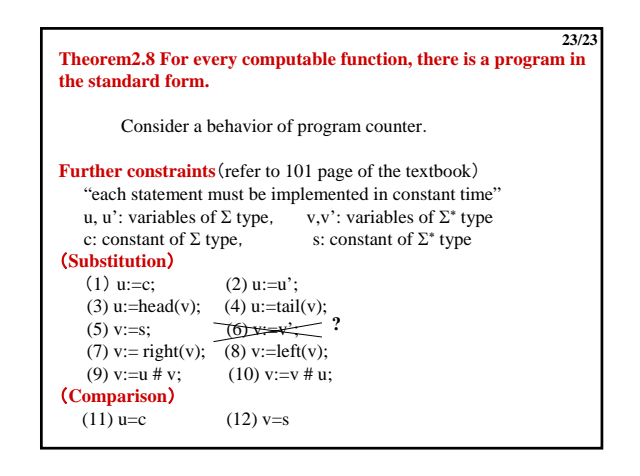

## 2. 計算可能性入門

## 計算とは何か?

- ーーーー。<br>「計算できる」ことと「計算できない」ことの違い
- ▶ 「計算」の基本要素(前回) 。<br>▶ 「計算できない」ことの証明…対角線論法(今回)

## 2.1. 帰納的関数論概観

- 帰納的関数論(recursive function theory)
- ① "計算"とは何かについての研究
- ② 計算不可能性の証明
- ③ 計算不可能な関数のクラスの構造的研究
- ④ 他の数学との関連分野

## **Chapter 2: Introduction to Computability**

**1/19**

**2/19**

#### What "Computation" is…

**1/19**

- Difference between "computable" and "incomputable"
	- Basic factor of a "computation" (Done)
	- Proof of "incomputable"…diagonalization (Today)

### **2.1. Studies on recursive functions**

- recursive function theory
- (1) studies on what is "computation"
- (2) proof of incomputability
- (3) structural studies on a class of incomputable functions
- (4) related mathematics fields

2. 計算可能性入門 ① 計算とは何かについての研究 「何をもって計算可能な関数というか?」 ・クリーネが定義した帰納的関数(recursive function) ・チューリングが考えたチューリング機械(Turing machine) →帰納的関数全体=チューリング機械で計算可能な関数全体 計算可能性の定義…チャーチの提唱(Church's Thesis)

# **2/19 Chapter 2: Introduction to Computability**

- **(1) Studies on what is computation.** "When do we call a function computable?"
	- ・recursive function theory by Kleene ・Turing machine theory by Turing
	- $\rightarrow$  the whole set of recursive functions  $=$  the whole set of functions computable by Turing machines
	- Church's Thesis on the definition of "computability"

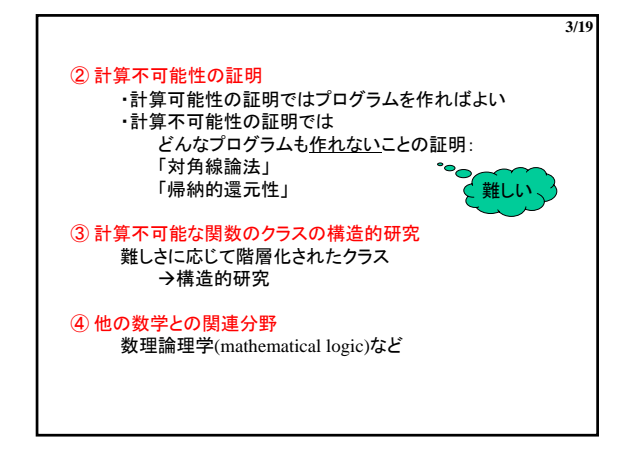

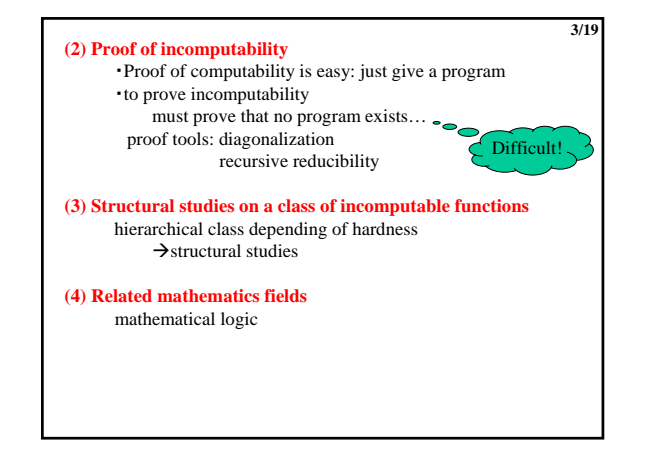

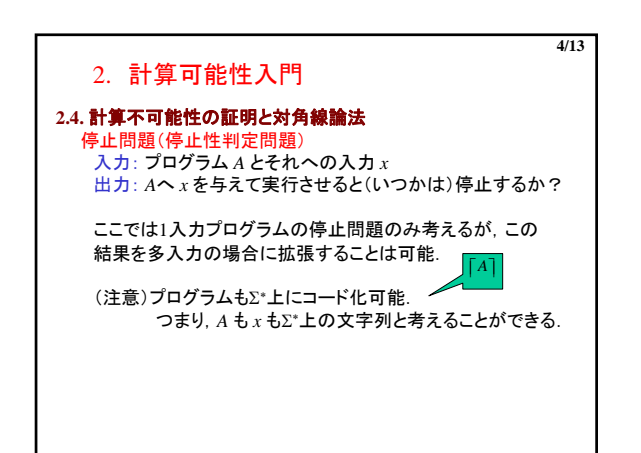

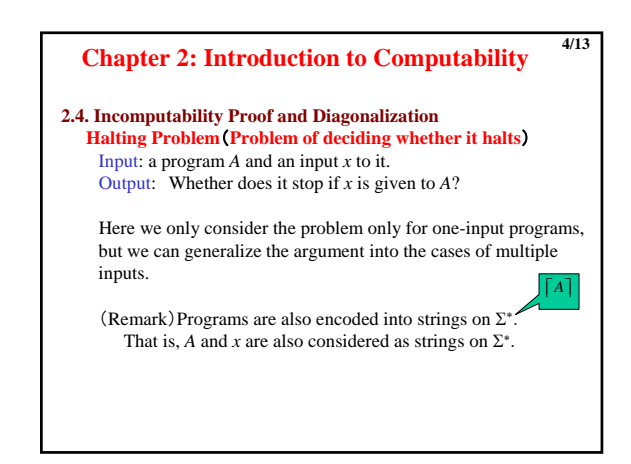

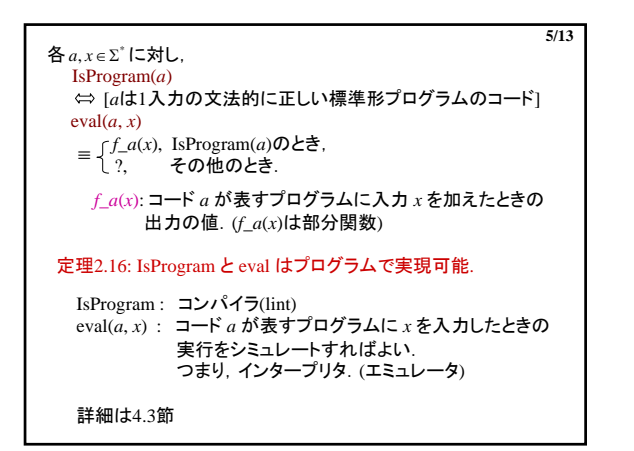

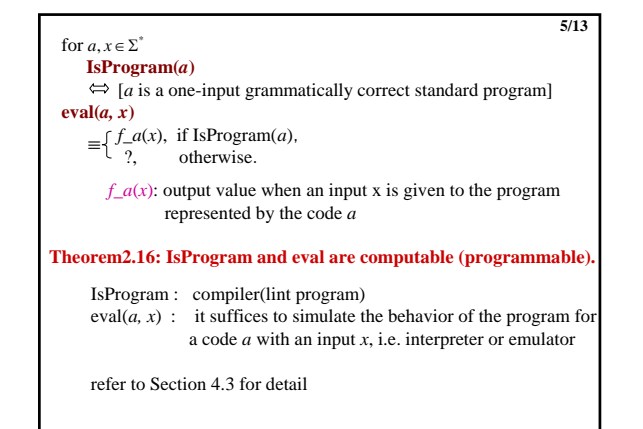

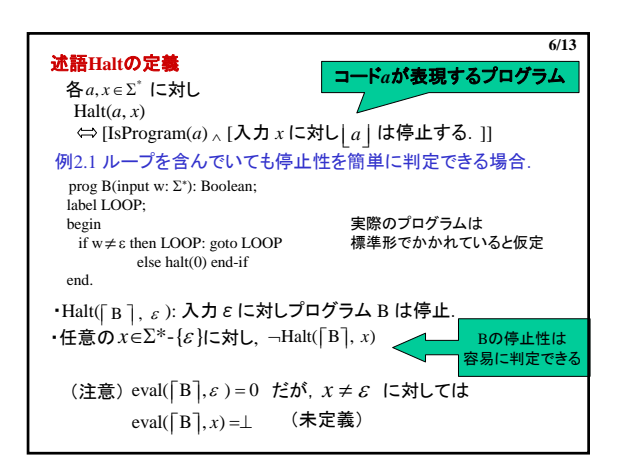

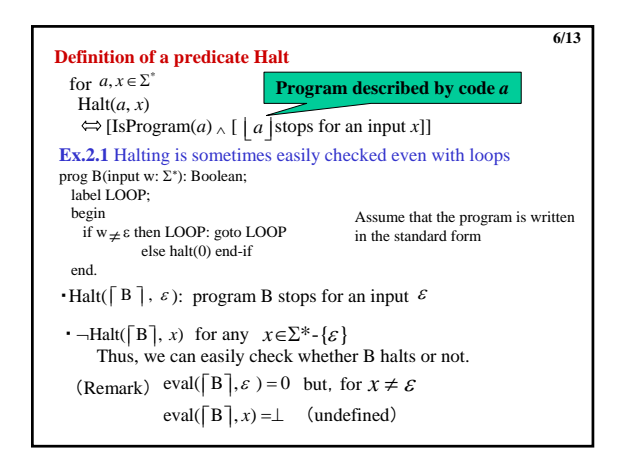

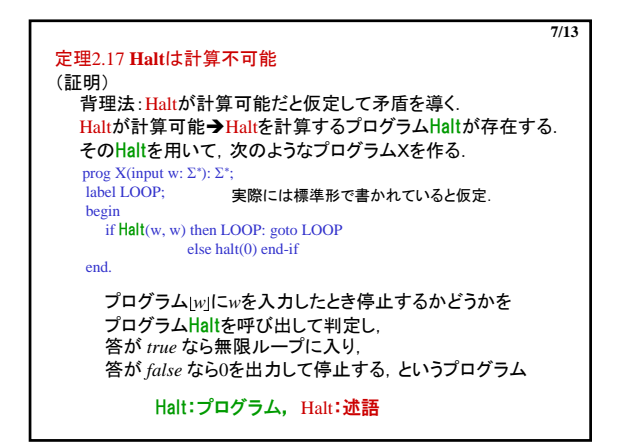

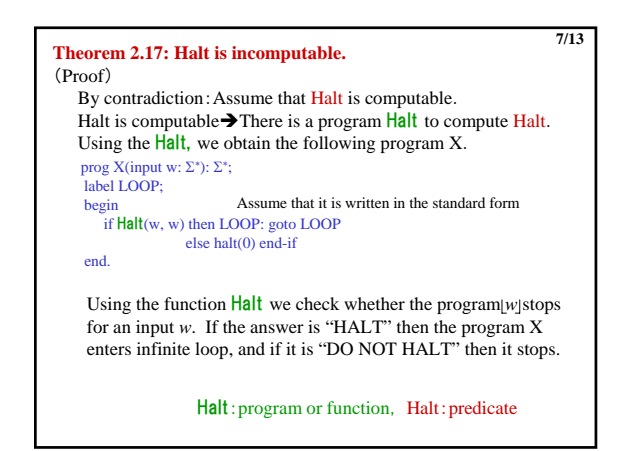

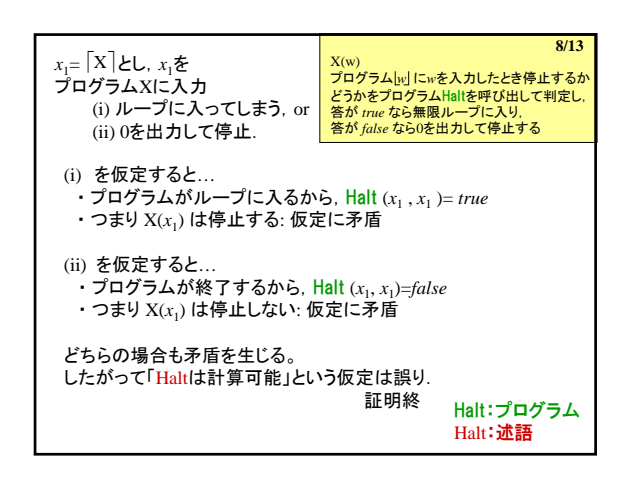

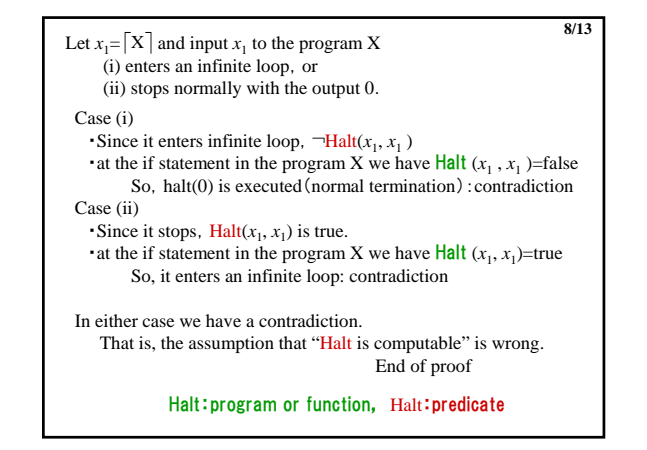

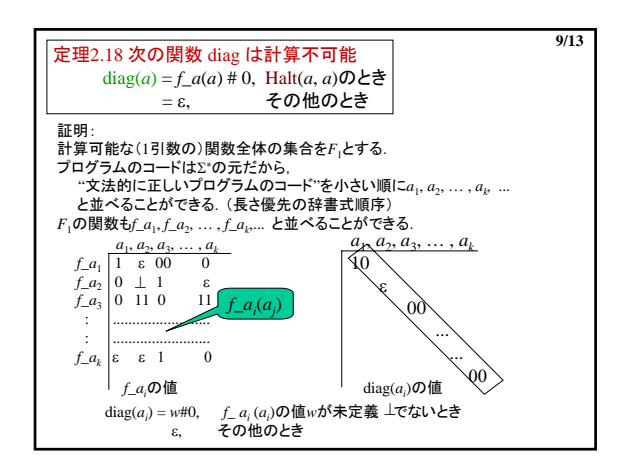

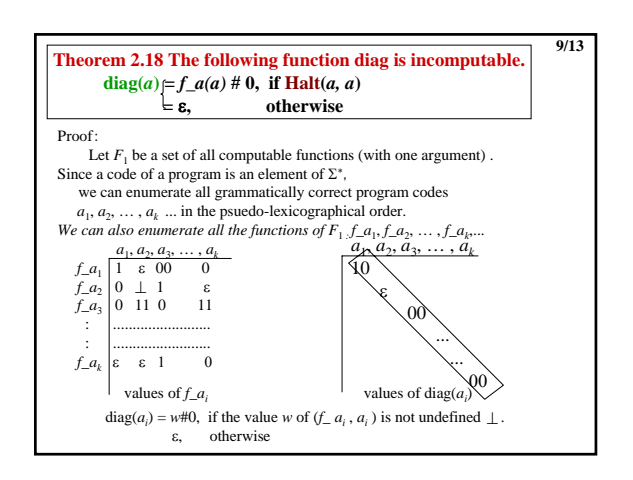

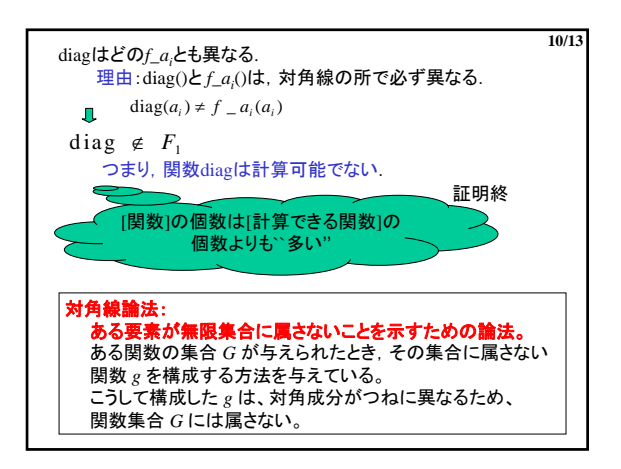

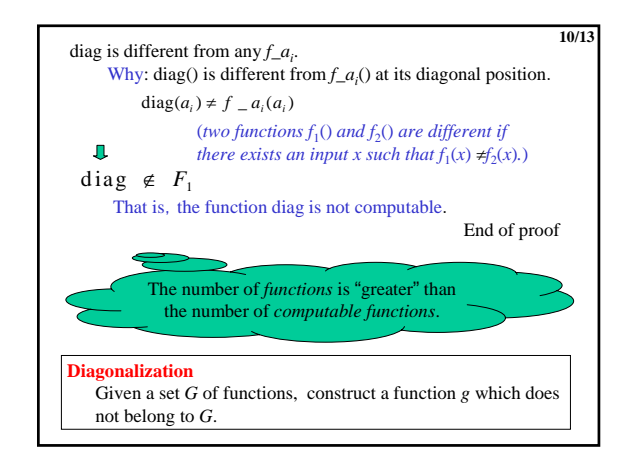

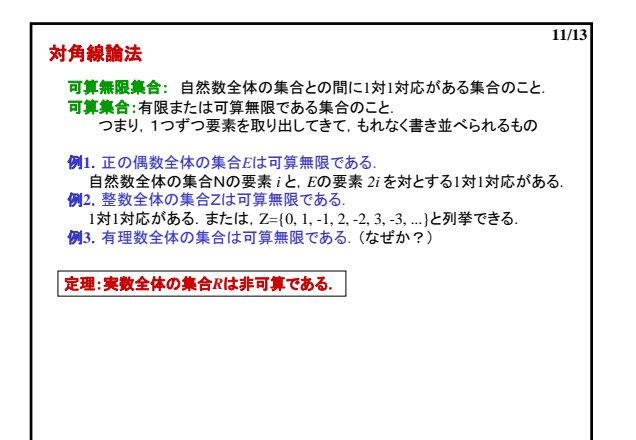

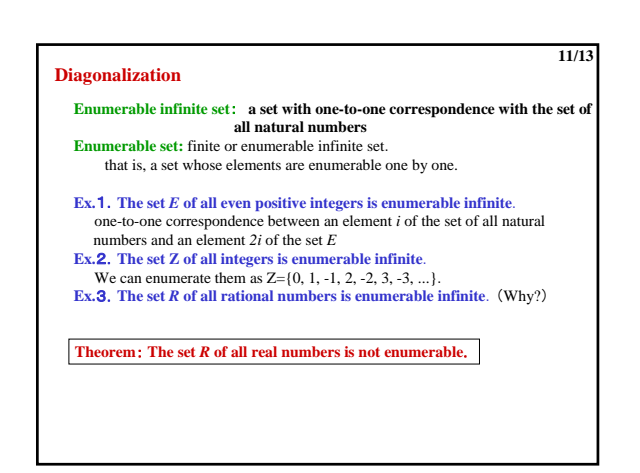

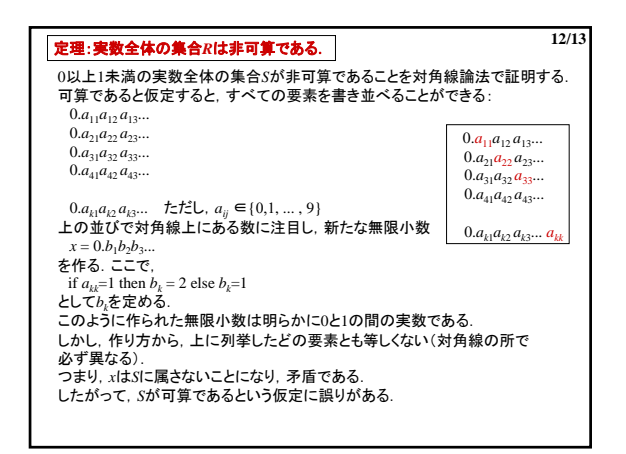

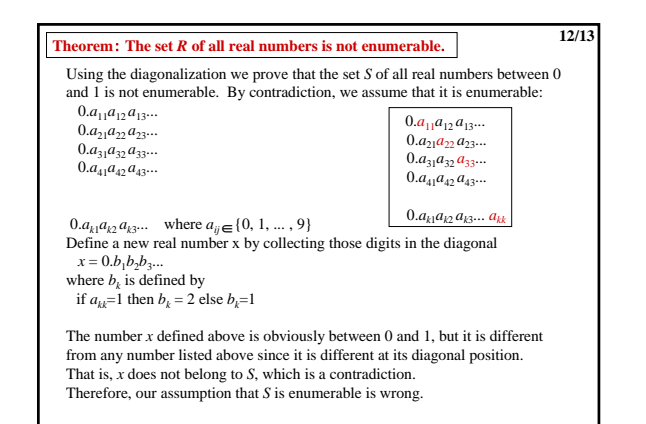

## 例2.17 Haltの計算不可能性の証明の中で用いたプログラムX prog X(input w: Σ∗): Σ∗; label LOOP; begin<br>if **Halt** (w, w) then LOOP: goto LOOP<br>else halt(0) end-if end. *f*\_X: プログラムXが計算する関数  $f\_{a_i}(a_i) = \perp \emptyset \geq \tilde{\sigma}, \qquad \neg \text{Half}(a_i, a_i)$  $\therefore f_X(a_i) = 0$  $f\_a_i(a_i) \neq \perp \circlearrowright$ とき, Halt $(a_i, a_i)$  $\therefore f_X(a_i) = \perp$ つまり,*f*\_X=*f\_ai* となる*f\_ai* は 計算可能な関数の集合F<sub>1</sub>の中に存在しない. **13/13**

★プログラムの個数は可算無限だが、関数の個数は非可算無限

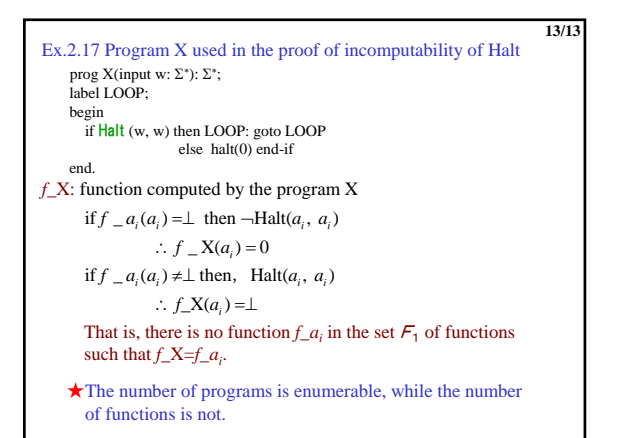